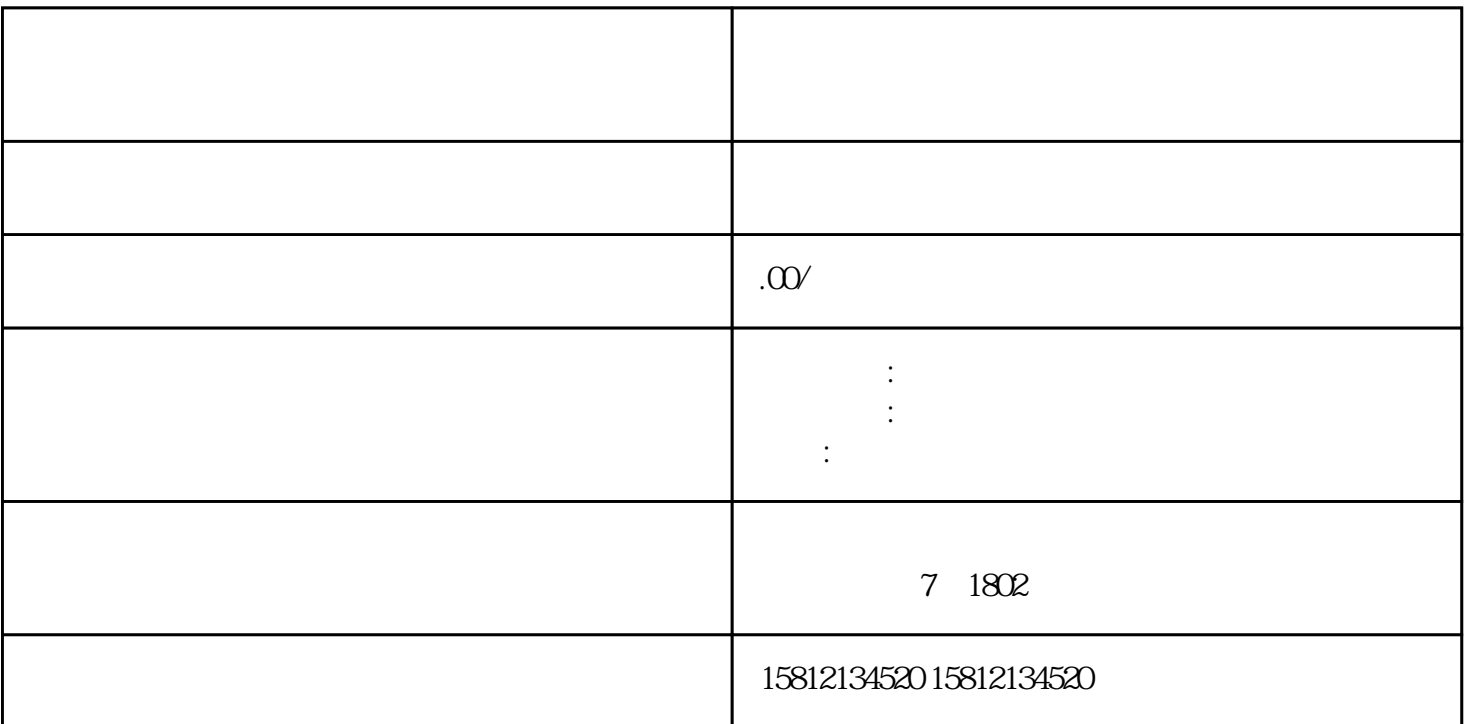

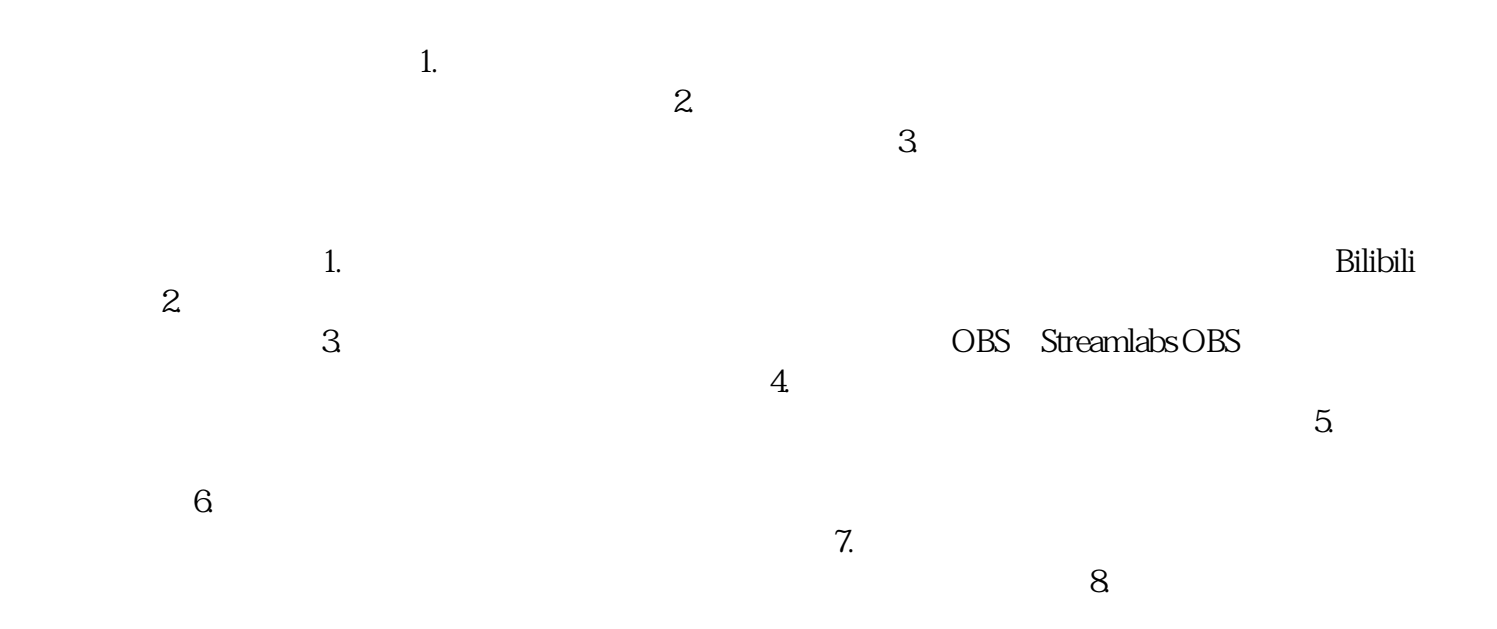

 $\overline{a}$